# IDL Procedure To Create Data Files

IDL software is available that creates data files which are required by the DOE open access requirements. The files created are in the HDF5 format, with a structure for the data and metadata corresponding to our recommended specs – available in "Recommendations for format of data associated with publications". This should allow any user to readily use the information contained. Questions or suggestions should go to Martin Greenwald (g@psfc.mit.edu).

Location of the IDL procedures/files on the C-Mod linux cluster:

/usr/local/cmod/idl/hdf5\_new /usr/local/cmod/idl/hdf5\_test

# What the files contain:

hdf5\_new contains 2 procedures.

- hdf5 new is called to create a new data file and load the file-level metadata.
- hdf5 add adds a data group to an existing data file

hdf5 test is a simple example of the use of these two procedures.

## How to use the procedures:

For each data file, corresponding to each figure, the user would first call hdf5\_new. Then, each time a new trace or group of data points is added (for example with plot, contour, surface, or oplot) hdf5\_add. The arguments to hdf5\_add provide the x, y (and z) data. For both procedures, keywords containing the metadata are used. hdf5\_add can be used as many times as needed, the file is opened and closed automatically each time it is called.

# Full listing of keywords/metadata names used in the procedures:

## **file level metadata**

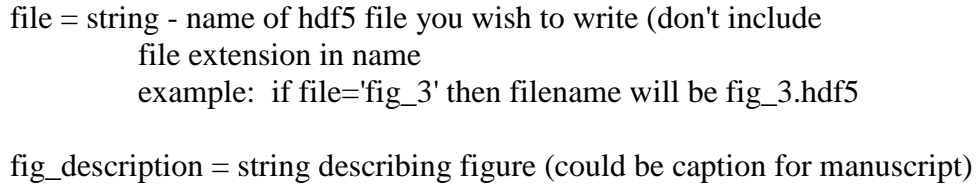

fig\_source = string - identifies which manuscript/paper the figure is part of examples: 'JA-14-21' or 'NF 55 023012 2015'

 $comment = string - anything else you want to say about the figure$ 

user\_fullname = string - full name of person creating file

verbose = set to get more feedback on keywords and arguments

 $date = date$  when this hdf5 file was created

#### **Group/dataset level metadata**

group\_name = string - name of data group

- legend = string description of this data group that distinguishes it from other data groups in same plot
- plot\_graphics = string optional description of plot style for this data group example 'red filled circles' or 'blue solid line' similar to what might appear in the figure caption

## **Trace level metadata**

 $x =$  float or integer array  $x_$ <u>units</u> = string x  $axis = string - label for x axis$ x name  $=$  string - optional longer description of x data x\_type = string - optional data type

 $y =$  float or integer array - should be same size as x in 2d plot  $y$  units = string  $y_axis =$  string - label for y axis  $y$  name  $=$  string - optional longer description of  $y$  data y\_type = string - optional data type

optionally for 3D plot  $z =$  float or integer array - should be same size and shape as  $x \# y$ z units  $=$  string  $z_axis =$  string - label for z axis z\_name = string - optional longer description of z data z\_type = string - optional data type